## **Lumberjack**

Adam Dawes

Copyright © Copyright©1994 Adam Dawes

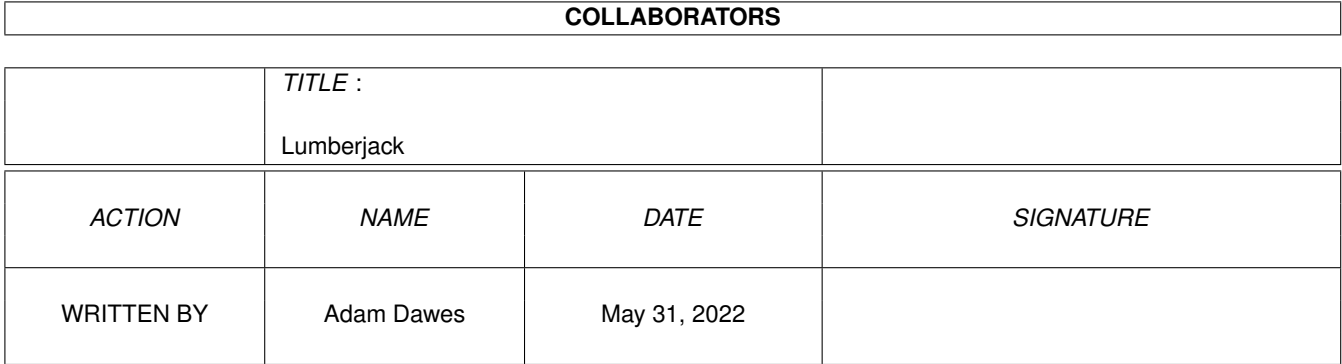

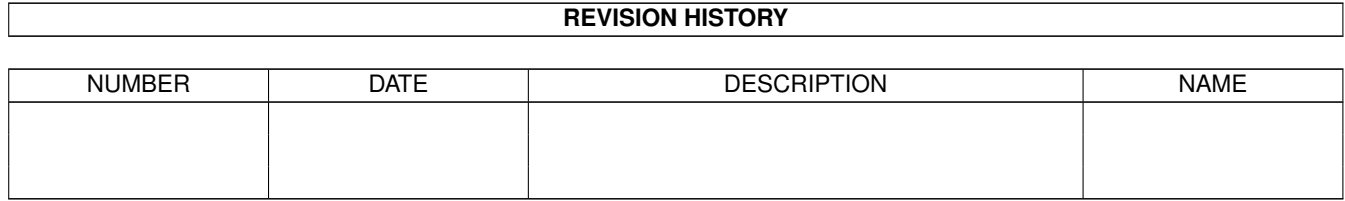

# **Contents**

#### 1 Lumberjack [1](#page-4-0)

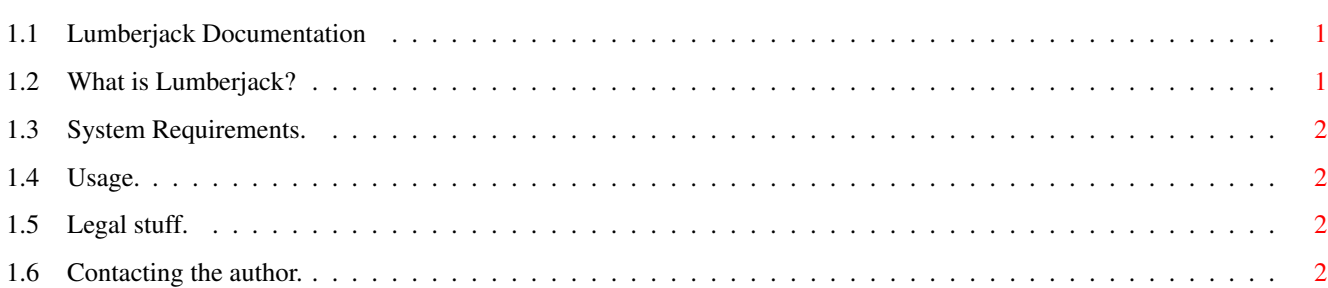

### <span id="page-4-0"></span>**Chapter 1**

### **Lumberjack**

#### <span id="page-4-1"></span>**1.1 Lumberjack Documentation**

LumberJack v1.0 By Adam Dawes 25th August 1994 Please select one of the following: What is Lumberjack? System Requirements Usage Legal Stuff »> Contacting the author  $\lt\lt$ 

#### <span id="page-4-2"></span>**1.2 What is Lumberjack?**

Lumberjack is a small utility that allows you to automatically cut down your log files. (Yes, I know it's a very bad pun but I liked it. :)

It's good to insert in a script file for utilities that generate continuous log files, so that when they finish working, the beginning of the file is trimmed.

Lumberjack can be told to cut the log file to any size you like, and it will start to cut at a complete line of text (so if you ask it to keep 20000 bytes, it may only keep, say, 19987 bytes so as to avoid chopping a line of text in half).

Lumberjack will actually chop any file to a specified length, but I strongly recommend you only use it on text files!

#### <span id="page-5-0"></span>**1.3 System Requirements.**

Lumberjack should operate on any Amiga, running any kickstart system. Please contact me if this is not the case and I will attempt to fix it!

#### <span id="page-5-1"></span>**1.4 Usage.**

Lumberjack may only be executed from the command line (or, obviously, from within a script).

The command should be entered as follows:

Lumberjack <Inputfile> <Outputfile> [<Outputsize>]

<Inputfile> is the filename of the log file to be trimmed

<Outputfile> is the filename to write the trimmed log file to

<Outputsize> is the amount of the source file to keep. The resulting output file may not be exactly this size, as that Lumberjack ensures that a line of text is not split in half.

If the outputsize is not specified, a default value of 20000 bytes will be used. If the outputsize is greater than the size of the entire file, no data will be lost from the file.

#### <span id="page-5-2"></span>**1.5 Legal stuff.**

The usual stuff applies: I won't be held responsible for any damage done to your computer system or anyone else's computer system as a result -- direct or indirect -- of using Lumberjack.

If you do experience any problems with this program then please let me know so that I can attempt to sort it out!

Lumberjack may be distributed freely, as long as no unreasonable charge is imposed for its distribution.

#### <span id="page-5-3"></span>**1.6 Contacting the author.**

First of all, a plea to anyone who uses this utility: please send me some mail and tell me what you think! Yes, I know it's 14k and it's written in a crap language, but it's only an experimental version of the program to see if anyone actually has any use for it. If it seems you all do find it useful then I'll rewrite it in assembler and release a new version.

I can be contacted at the following addresses: InterNet: Adam@darkside.demon.co.uk FidoNet: Adam Dawes @ 2:254/524.50 Snail Mail (don't expect any fast replies!!): Adam Dawes 47 Friar Road Brighton BN1 6NH England

If you feel like sending cash or presents (who'm I kidding?) then feel free to send them to the above address. :)